## Lecture 4: Environment Diagrams

Brian Hou June 21, 2016

### Announcements

- Homework 1 is due Sunday 6/26
- Project 1 is released, due Thursday 6/30
	- Earn 1 EC point for completing it by Wednesday 6/29
- Go to discussion today! Each discussion is worth two *exam recovery points*
- Ask questions during lecture on Piazza!

# Roadmap

Introduction

Functions

Data

Mutability

- This week (Introduction), the goals are:
	- To learn the fundamentals of programming
	- To become comfortable with Python

Objects

Interpretation

Paradigms

Applications

## Abstraction

"The essence of abstraction is preserving information that is relevant in a given context, and forgetting information that is irrelevant in that context."

> - John V. Guttag, *Introduction to Computation and Programming Using Python*

### Discussion Question 1

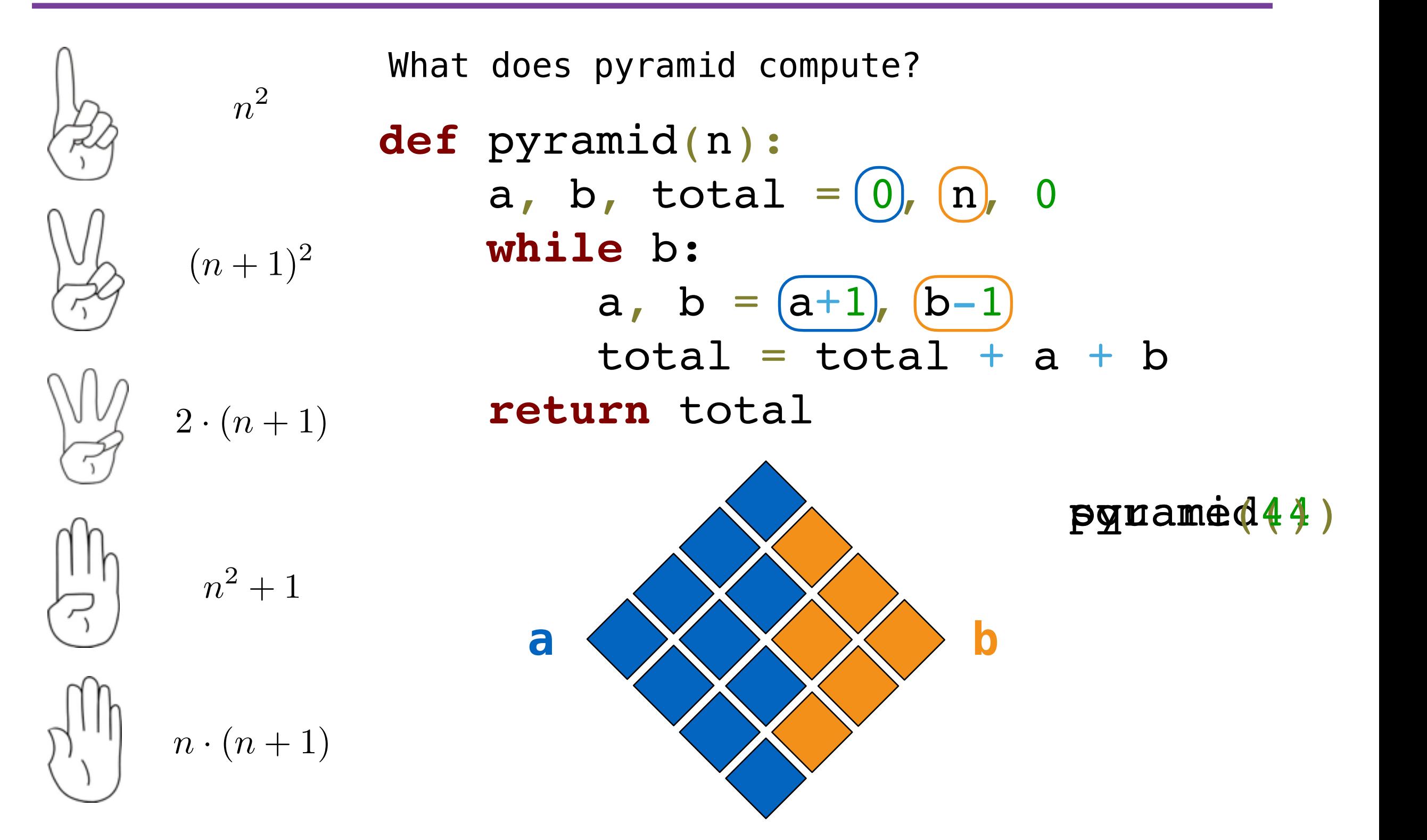

- *•* Assignment is a simple form of abstraction: bind names to values
- Function definition is a more powerful form of abstraction: bind names to a series of computations
- *• Functional abstraction* is the idea that we can call functions without thinking about how the function works

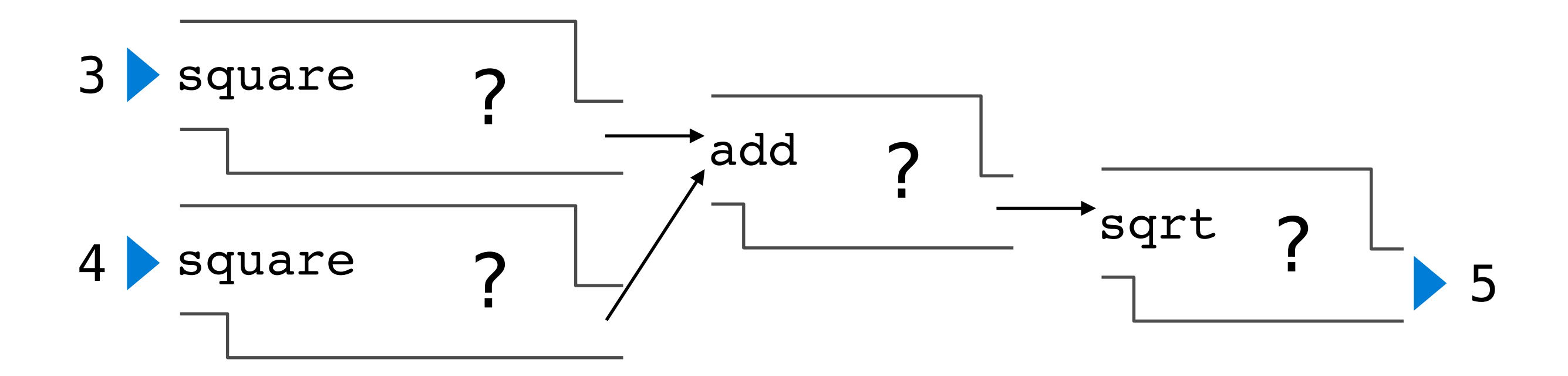

- Operators
- Multiple return values
- Docstrings
- Doctests
- Default arguments

# Environment Diagrams

```
s = [3, 1, 4, 1, 5, 9]
```
**def** max\_difference(s):

```
smallest = s[0]
```

```
largest = s[0]
```

```
 for elem in s:
```

```
 if elem < smallest:
             smallest = elem
         if elem > largest:
            largest = elem return largest - smallest
max difference(s)
```
 $x = 2$ 

**def** repeated(f, n, x): **while** n > 0:  $x = f(x)$  $n$   $-$  1 **return** x **def** square(x): **return** x \* x repeated(square, x, 3)

# Lambda Expressions

## Lambda Expressions

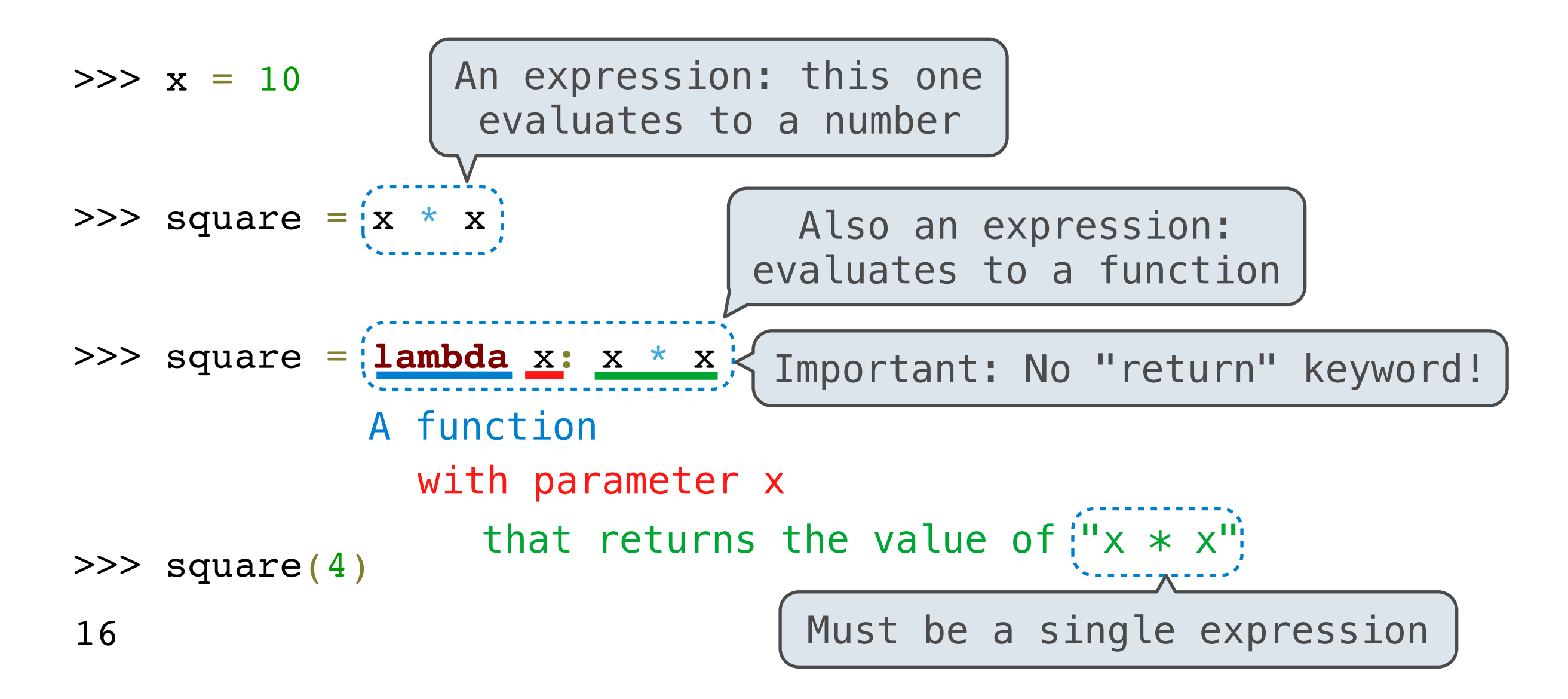

Lambda expressions in Python cannot contain statements at all!

Lambda expressions aren't common in Python, but important in general

#### **lambda**

# (demo)

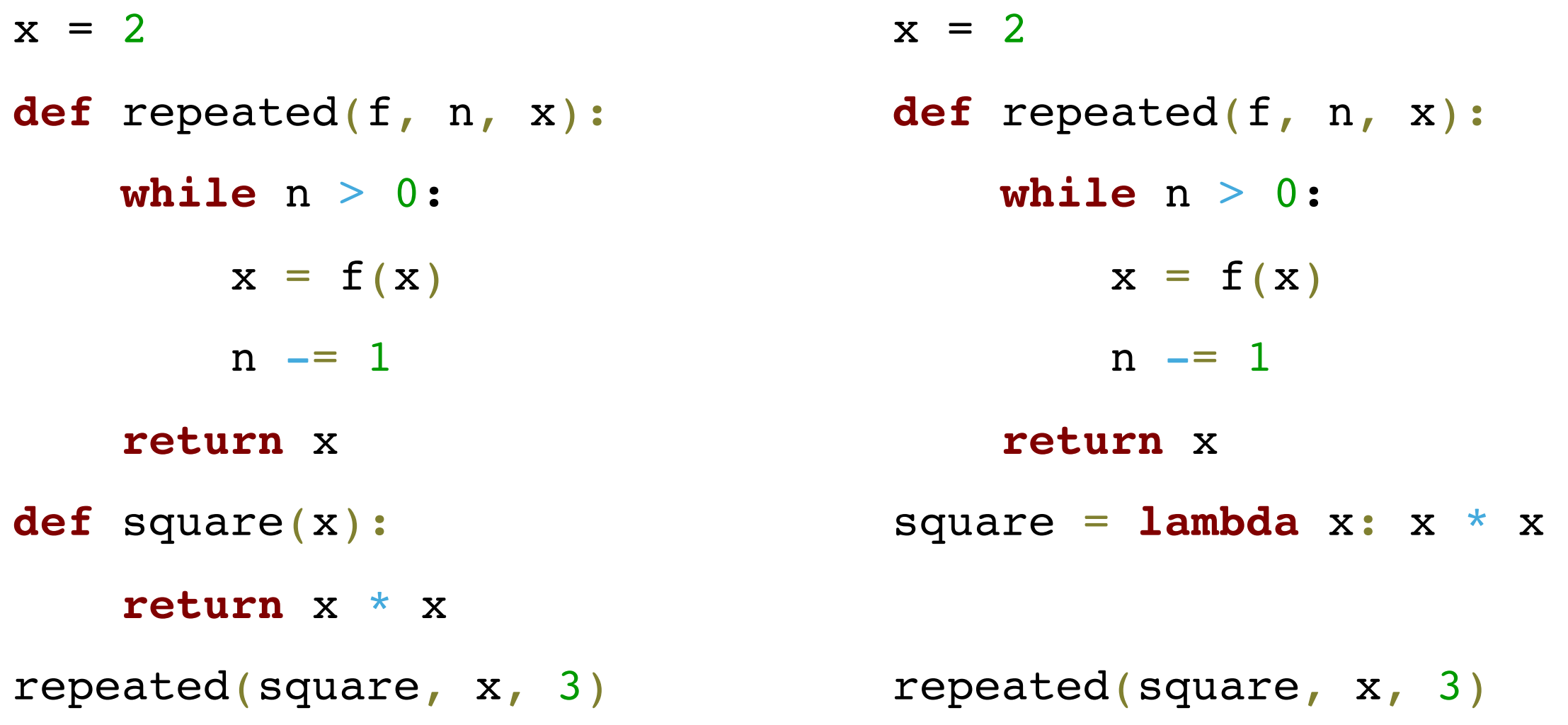

#### **lambda**

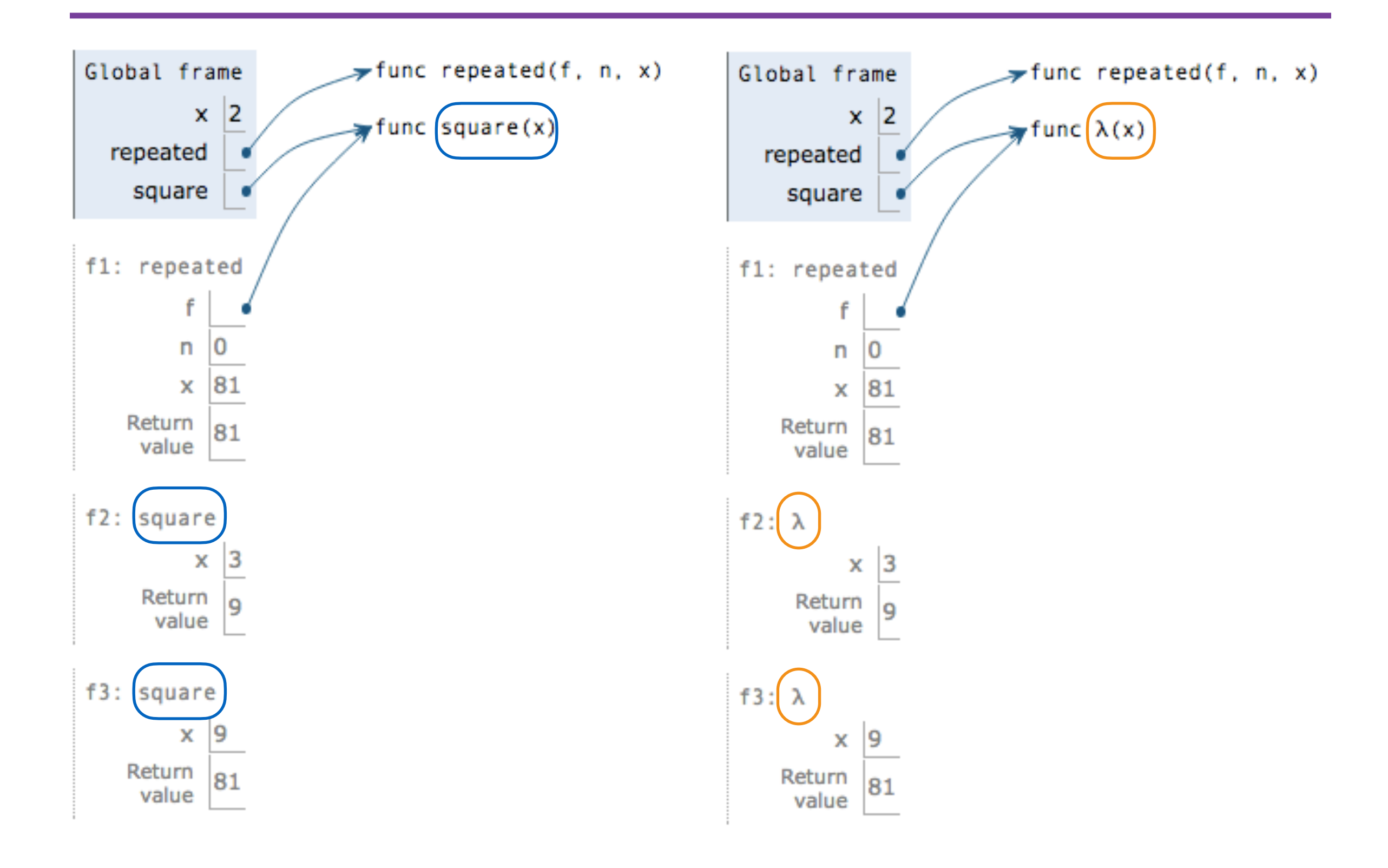